Linksys E4200 [Manual](http://download.listmanual.com/file.php?q=Linksys E4200 Manual Setup) Setup >[>>>CLICK](http://download.listmanual.com/file.php?q=Linksys E4200 Manual Setup) HERE<<<

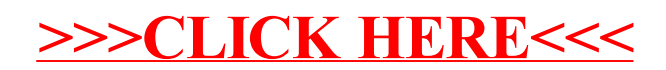